## <span id="page-0-0"></span>Stability via computed Power Series JMM 2022 in Seattle

Roger Thelwell

James Madison University

July 1, 2022

4 0 8

э thelwerj@jmu.edu (JMU) [The power of Series](#page-44-0) July 1, 2022 1/28

医单侧 医单

The power of Series JMM 2022 in Seattle online

Steve Lucas, Joseph Rudmin Jr., Jim Sochacki, Roger Thelwell\*, Anthony Tongen, Paul Warne

James Madison University

July 1, 2022

#### Abstract

We exploit the power of an iterative symbolic computation to efficiently compute the Lyapunov spectrum of highly nonlinear systems of ODEs. The technique constructs a truncated Taylor series representation (a jet of degree  $k$ ) at a generic point of the separation of the flow. An approximate spectrum is then recovered and analyzed. Several examples will be discussed. (circa Sept 2, 2021)

#### Abstract

We exploit the power of an iterative symbolic computation to explore ODEs. We will talk about solutions, stability, error bounds, convergence, and control. The methods and theory are accessible to undergraduate students at the end of a first course in ODE, and the techniques are useful extensions that can be applied to power series solutions, and applicable to a wide range complex questions. (July 1, 2022)

## **Outline**

#### 1 [The \(toy\) problem](#page-5-0)

2 [A \(power series\) solution](#page-7-0)

#### 3 [The power of Power Series](#page-10-0)

- **•** [Sensitivity](#page-10-0)
- **•** [Error](#page-23-0)
- **[Convergence](#page-30-0)**
- [Control](#page-36-0)

#### 4 [Some \(non-polynomial\) problems](#page-39-0)

#### **[Conclusions](#page-43-0)**

€⊡

<span id="page-5-0"></span>
$$
y'=\alpha y^2
$$

We'll begin with a toy problem...

$$
y' = \alpha y^2 \qquad y(0) = y_0
$$

B

イロト イ押ト イヨト イ

$$
y'=\alpha y^2
$$

We'll begin with a toy problem...

$$
y' = \alpha y^2 \qquad y(0) = y_0
$$

An analytic solution to this one is easy:

$$
y(t)=-\frac{y_0}{\alpha y_0 t-1}
$$

 $\leftarrow$   $\Box$ 

 $\leftarrow$   $\overline{m}$   $\rightarrow$ 14 B **IN** 

# <span id="page-7-0"></span> $y' = \alpha y^2$  : series solution?

What happens if we try (formal, for now) series?

4日下

 $\left\{ \bigoplus_k k \right\}$  and  $\left\{ \bigoplus_k k \right\}$  and  $\left\{ k \right\}$ 

# $y' = \alpha y^2$  : series solution?

What happens if we try (formal, for now) series? Let

$$
y(t) = \sum_{k=0}^{\infty} y_k t^k
$$

then

$$
\sum_{k=0}^{\infty} (k+1) y_{k+1} t^k = \alpha \sum_{k=0}^{\infty} \left( \sum_{i,j\geq 0}^{i+j=k} y_i y_j \right) t^k
$$

so we equate coefficients to get

$$
y_{k+1} = \frac{\alpha}{k+1} \sum_{i+j=k} y_i y_j
$$

 $QQ$ 

∢ 何 ゝ ∢ ヨ ゝ ∢

 $y' = \alpha y^2$ : series solution?

Or, with MAPLE:

```
> ODE1 := diff(y(t),t) = alpha*y(t)^2;
> IC := y(0) = y0;> y1 := dsolve({ODE1, IC}, y(t))
```
and

```
> Y1 := dsolve({ODE1, IC}, y(t), series);Y1 := 1+2*alpha*x0+3*alpha*2*y0*2*ty0*2*...
```
# <span id="page-10-0"></span> $y' = \alpha y^2$ : sensitivity?

Consider the ODE system

$$
\dot{\mathbf{x}} = \mathbf{F}(\mathbf{x}) \qquad \text{with } \mathbf{x}(0) = \mathbf{x}_0.
$$

and let

 $\phi(t; \mathbf{x}_0)$ 

represent the flow of this system through the initial point  $x_0$ .

 $\Omega$ 

 $\leftarrow$   $\Box$ 

$$
y' = \alpha y^2
$$
: sensitivity?

Consider the ODE system

$$
\dot{\mathbf{x}} = \mathbf{F}(\mathbf{x}) \qquad \text{with } \mathbf{x}(0) = \mathbf{x}_0.
$$

and let

 $\phi(t; \mathbf{x}_0)$ 

represent the flow of this system through the initial point  $x_0$ .

Suppose we want to understand the divergence of two nearby trajectories:

$$
\phi(t; \mathbf{y}_0) - \phi(t; \mathbf{x}_0) \approx D_{\mathbf{x}} \phi(t; \mathbf{x}_0) (\mathbf{y}_0 - \mathbf{x}_0),
$$

but  $D_{x}\phi(t; x_{0})$  is usually hard to compute!

$$
y' = \alpha y^2
$$
: sensitivity?

Consider the ODE system

$$
\dot{\mathbf{x}} = \mathbf{F}(\mathbf{x}) \qquad \text{with } \mathbf{x}(0) = \mathbf{x}_0.
$$

and let

 $\phi(t; \mathbf{x}_0)$ 

represent the flow of this system through the initial point  $x_0$ .

Suppose we want to understand the divergence of two nearby trajectories:

$$
\phi(t; \mathbf{y}_0) - \phi(t; \mathbf{x}_0) \approx D_{\mathbf{x}} \phi(t; \mathbf{x}_0) (\mathbf{y}_0 - \mathbf{x}_0),
$$

but  $D_{\mathbf{x}}\phi(t;\mathbf{x}_0)$  is usually hard to compute! [https://en.wikipedia.org/wiki/Lyapunov\\_exponent](https://en.wikipedia.org/wiki/Lyapunov_exponent)

For any curve of initial conditions  $\mathbf{x}_s$ , define

$$
\mathbf{v}(t)=\partial_{\mathbf{s}}\phi(t;\mathbf{x}_{s})\big|_{s=0},
$$

then  $\mathbf{v}(t)$  satisfies the first variation equation

$$
\dot{\mathbf{v}} = D_{\mathbf{x}} \mathbf{F}(\phi(t; \mathbf{x})\big|_{\mathbf{x}_0} \mathbf{v}_0 \quad \text{ with } \quad \mathbf{v}_0 = \partial_{\mathbf{s}} \mathbf{x}_s.
$$

For any curve of initial conditions  $\mathbf{x}_s$ , define

$$
\mathbf{v}(t)=\partial_{\mathbf{s}}\phi(t;\mathbf{x}_{s})\big|_{s=0},
$$

then  $v(t)$  satisfies the first variation equation

$$
\dot{\mathbf{v}} = D_{\mathbf{x}} \mathbf{F}(\phi(t; \mathbf{x})\big|_{\mathbf{x}_0} \mathbf{v}_0 \quad \text{ with } \quad \mathbf{v}_0 = \partial_{\mathbf{s}} \mathbf{x}_s.
$$

The Lyapunov exponent captures the (exponential) growth rate of  $\mathbf{v}(t)$ .

For any curve of initial conditions  $\mathbf{x}_s$ , define

$$
\mathbf{v}(t)=\partial_{\mathbf{s}}\phi(t;\mathbf{x}_{s})\big|_{s=0},
$$

then  $v(t)$  satisfies the first variation equation

$$
\dot{\mathbf{v}} = D_{\mathbf{x}} \mathbf{F}(\phi(t; \mathbf{x})\big|_{\mathbf{x}_0} \mathbf{v}_0 \quad \text{ with } \quad \mathbf{v}_0 = \partial_{\mathbf{s}} \mathbf{x}_s.
$$

The Lyapunov exponent captures the (exponential) growth rate of  $v(t)$ . The largest Lyapunov exponent,  $\lambda$ , can be computed as:

 $||\mathbf{v}(t)|| \approx \exp(\lambda \cdot t) ||\mathbf{v}_0||,$ 

For any curve of initial conditions  $\mathbf{x}_s$ , define

$$
\mathbf{v}(t)=\partial_{\mathbf{s}}\phi(t;\mathbf{x}_{s})\big|_{s=0},
$$

then  $v(t)$  satisfies the first variation equation

$$
\dot{\mathbf{v}} = D_{\mathbf{x}} \mathbf{F}(\phi(t; \mathbf{x})\big|_{\mathbf{x}_0} \mathbf{v}_0 \quad \text{ with } \quad \mathbf{v}_0 = \partial_{\mathbf{s}} \mathbf{x}_s.
$$

The Lyapunov exponent captures the (exponential) growth rate of  $v(t)$ . The largest Lyapunov exponent,  $\lambda$ , can be computed as:

$$
||\mathbf{v}(t)|| \approx exp(\lambda \cdot t)||\mathbf{v_0}||,
$$

More generally, the full Lyapunov spectrum might be computed, but this is more difficult.

For any curve of initial conditions  $\mathbf{x}_s$ , define

$$
\mathbf{v}(t)=\partial_{\mathbf{s}}\phi(t;\mathbf{x}_{s})\big|_{s=0},
$$

then  $v(t)$  satisfies the first variation equation

$$
\dot{\mathbf{v}} = D_{\mathbf{x}} \mathbf{F}(\phi(t; \mathbf{x})\big|_{\mathbf{x}_0} \mathbf{v}_0 \quad \text{ with } \quad \mathbf{v}_0 = \partial_{\mathbf{s}} \mathbf{x}_s.
$$

The Lyapunov exponent captures the (exponential) growth rate of  $v(t)$ . The largest Lyapunov exponent,  $\lambda$ , can be computed as:

$$
||\mathbf{v}(t)|| \approx exp(\lambda \cdot t)||\mathbf{v_0}||,
$$

More generally, the full Lyapunov spectrum might be computed, but this is more difficult.

Can power series help?

$$
y'=\alpha(t)y
$$

With MAPLE

- >> restart:
- >> Order := 4:
- >> alpha :=  $t \rightarrow sum(a[k]*t^k,k=0..0rder)$ :
- >> GROWTH := diff( $y(t)$ ,t) = alpha(t)\* $y(t)$ :
- >> Yseries :=  $dsolve({GROWTH, y(0)=y[0]}, y(t), type='series');$

$$
y(t) = y_0 + a_0 y_0 t + (1/2 a_0^2 y_0 + 1/2 a_1 y_0) t^2 + (1/6 a_0^3 y_0 + 1/2 a_1 a_0 y_0 + 1/3 a_2 y_0) t^3 + O(t^4)
$$

 $\Omega$ 

∢何 ▶ ∢ ヨ ▶ ∢ ヨ ▶

$$
y'=\alpha(t)y
$$

With MAPLE

- >> restart:
- $\geq$  Order := 4:
- >> alpha :=  $t \rightarrow sum(a[k]*t^k,k=0..0rder)$ :
- >> GROWTH := diff(y(t),t) = alpha(t)\*y(t):
- >> Yseries := dsolve( $\{GROWTH, v(0)=v[0]\}, v(t), type='series$ );

$$
y(t) = y_0 + a_0 y_0 t + (1/2 a_0^2 y_0 + 1/2 a_1 y_0) t^2 + (1/6 a_0^3 y_0 + 1/2 a_1 a_0 y_0 + 1/3 a_2 y_0) t^3 + O(t^4)
$$

which we can check

 $>$  SOLN1 :=  $v[0]$  \* exp(int(alpha(tau),tau=0..t)); >> check := taylor(SOLN1,t=0) - Yseries;

 $QQ$ 

∢何 ▶ ∢ ヨ ▶ ∢ ヨ ▶

## Why?

From

$$
y(t) = y_0 + a_0 y_0 t + (1/2 a_0^2 y_0 + 1/2 a_1 y_0) t^2 + (1/6 a_0^3 y_0 + 1/2 a_1 a_0 y_0 + 1/3 a_2 y_0) t^3 + O(t^4)
$$

we can find

$$
\partial_{y_0} y(t) = 1 + a_0 t + (1/2 a_0^2 + 1/2 a_1) t^2 + (1/6 a_0^3 + 1/2 a_1 a_0 + 1/3 a_2) t^3 + O(t^4)
$$

Sensitivity to initial conditions!

J.

 $299$ 

イロト イ押 トイミト イヨ

## Why?

From

$$
y(t) = y_0 + a_0 y_0 t + (1/2 a_0^2 y_0 + 1/2 a_1 y_0) t^2 + (1/6 a_0^3 y_0 + 1/2 a_1 a_0 y_0 + 1/3 a_2 y_0) t^3 + O(t^4)
$$

we can find

$$
\partial_{y_0} y(t) = 1 + a_0 t + (1/2 a_0^2 + 1/2 a_1) t^2 + (1/6 a_0^3 + 1/2 a_1 a_0 + 1/3 a_2) t^3 + O(t^4)
$$

Sensitivity to initial conditions! Which we can easily compute...

>> Yy0 := taylor(diff(Yseries,y\_0),t=0);

4 0 8

 $\mathcal{A}$   $\overline{\mathcal{B}}$   $\rightarrow$   $\mathcal{A}$   $\overline{\mathcal{B}}$   $\rightarrow$   $\mathcal{A}$ 

 $\equiv$ 

### The Lyapunov exponent

We have

$$
\partial_{y_0} y(t) = \sum_{n=0}^{\infty} f_n(y_0,\ldots,y_{n-1}) t^n
$$

and so  $\lambda(t)$  is easy to compute: >> simplify(taylor(ln(Yy0))/t);

$$
\lambda(t) = a_0 + 1/2a_1t + 1/3a_2t^2 + O(t^3)
$$

For our problem, a direct calculation verifies this:

$$
\frac{1}{t}\int_0^t \alpha(\tau)d\tau).
$$

This time average is the mean coefficient on  $[0, t]$ 

<span id="page-23-0"></span>
$$
y' = 2 * y^2
$$
,  $y(0) = 1$ : error?

What about the error?

> alpha := 2; y0 := 1; plot(abs(Y1-y1),t=0..0.5);

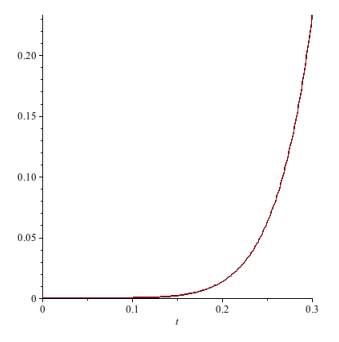

Can we quantify this?

$$
y' = 2 * y^2
$$
,  $y(0) = 1$ : error?

What about the error?

> alpha := 2; y0 := 1; plot(abs(Y1-y1),t=0..0.5);

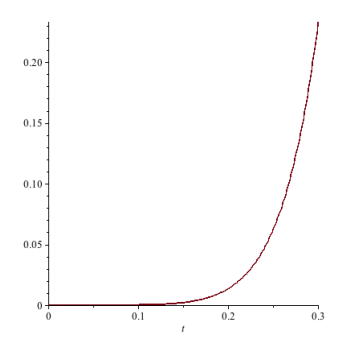

Can we quantify this? Let's take a little diversion...

$$
y'=\alpha y^m
$$

The solution to the constant coefficient nonlinear IVODE

$$
y' = \alpha y^m \qquad y(0) = y_0
$$

is messy:

$$
y(t) = ((\alpha - \alpha m)t + y_0^{1-m})^{-(m-1)^{-1}}
$$

But the ratio of  $\frac{y}{y'}$  isn't!

$$
\frac{y}{y'} = \frac{(\alpha - \alpha m)t + y_0^{1-m}}{\alpha}
$$

and so

$$
y'(t) = \underbrace{\frac{\alpha}{(\alpha - \alpha m)t + y_0^{1-m}} y(t)}_{K(t)},
$$

a non-constant coefficient LINEAR ode.

 $QQ$ 

.

K ロ ▶ K 御 ▶ K 君 ▶ K

 $y'=\alpha y^m$ : important aside

So

$$
y'(t) = \underbrace{\frac{\alpha}{(\alpha - \alpha tm)t + y_0^{1-m}} y(t)}_{K(t)},
$$

has solution

$$
y(t) = y_0 \exp\left(\int_0^t K(\tau) d\tau\right)
$$

or, via series,

$$
Y_{k+1} = \frac{\alpha(1 + (m-1)k)}{y_0^{1-m}(k+1)} Y_k
$$

4日下

 $\left\{ \left\vert \left\langle \left\langle \left\langle \mathbf{q} \right\rangle \right\rangle \right\rangle \right\} \right.$   $\left\{ \left\vert \left\langle \mathbf{q} \right\rangle \right\rangle \right\}$   $\left\{ \left\langle \left\langle \mathbf{q} \right\rangle \right\rangle \right\}$ 

Ξ

 $y'=\alpha y^m$ : important aside

From

$$
Y_{k+1} = \frac{\alpha(1 + (m-1)k)}{y_0^{1-m}(k+1)} Y_k
$$

and for  $m > 2$ ,

$$
Y_{k+1} \leq (m-1)|y_0|^{m-1}Y_k := C_{\infty}Y_k.
$$

This leads directly to a geometric series bounding  $y(t)$ :

$$
y(t) \leq \frac{|y_0|}{1-C_{\infty}} = |y_0| \sum_{k=0} (C_{\infty} t)^k
$$

Now for the bound...

 $\triangleright$  and  $\equiv$   $\triangleright$  and

 $y'=\alpha y^2$ : back to error

From

$$
y(t) \leq \frac{|y_0|}{1-C_{\infty}} = |y_0| \sum_{k=0} (C_{\infty} t)^k
$$

we see that the absolute error is

$$
|Y1-y1|\leq |y_0|\sum_{k=n+1}^\infty C_\infty|t|^k\leq \frac{|y_0|C_\infty^{n+1}}{1-C_\infty|t|}
$$

where  $C_{\infty} = |y_0 \alpha|$ . An ERROR bound!

-4 B K

# $y'=2*y^2,\quad y(0)=1$ : error plots

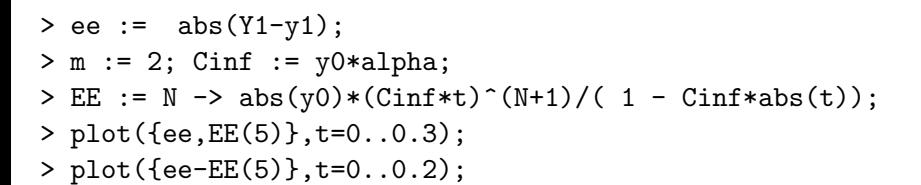

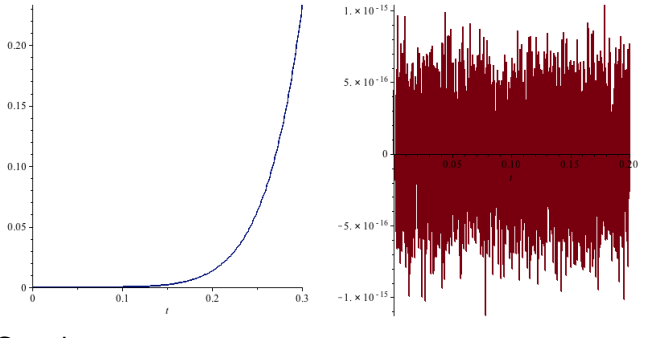

#### Great!

<span id="page-30-0"></span> $y'=2y^2,\quad y(0)=1$ : radius of convergence?

#### >plot({ee-EE(5)},t=0..0.48);

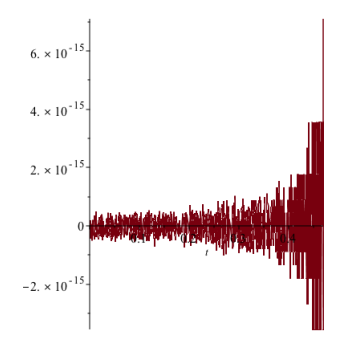

Hmmmm....

 $y'=2y^2,\quad y(0)=1$ : radius of convergence?

#### >plot({ee-EE(5)},t=0..0.48);

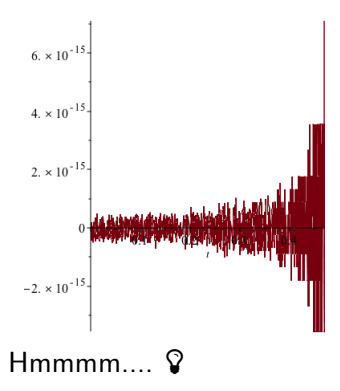

 $y'=2y^2,\quad y(0)=1$ : radius of convergence?

#### >plot({ee-EE(5)},t=0..0.48);

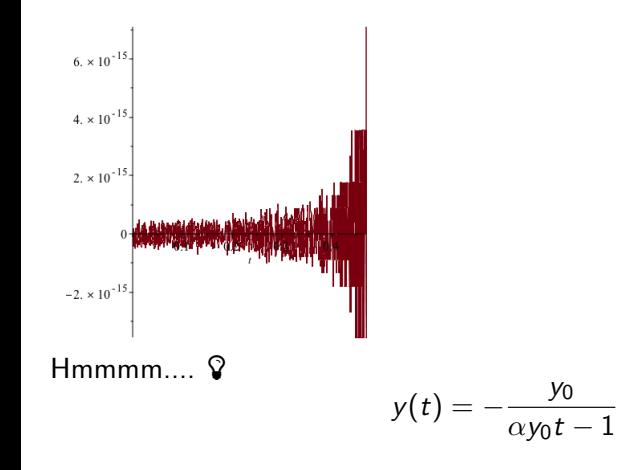

э

 $y'=\alpha y^2$ : radius of convergence

But what if we only have this form?

>  $Y20 := dsolve({ODE1, IC}, y(t), series);$ Y20 := 1+2\*alpha\*t\*y0+3\*alpha^2\*y0^2\*t^2+...

 $y'=\alpha y^2$ : radius of convergence

But what if we only have this form?

>  $Y20 := dsolve({ODE1, IC}, y(t), series);$  $Y20 := 1+2*alpha*b$ ha\*t\*y0+3\*alpha^2\*y0^2\*t^2+...

Approximate using the root or ratio test. Or calculate the Padé approximant.

# $y'=2y^2, y(0)=1$ : radius of convergence?

- > Order := 20: alpha := 2; y0 := 1;
- $>$  Y20 := rhs(dsolve({ODE1,IC}, $y(t)$ , series)):
- $>$  Ycoeff := [seq(coeff(convert(Y20,polynom),t,i),i=1..20)];
- > RatioT := i -> abs(a[i+1]/a[i]): RootT := i -> abs(a[i])^(1
- $>$  RootEst := [seq(1/RootT(i),i=1..Order)]: RatioEst := [seq(1,
- > plot ....

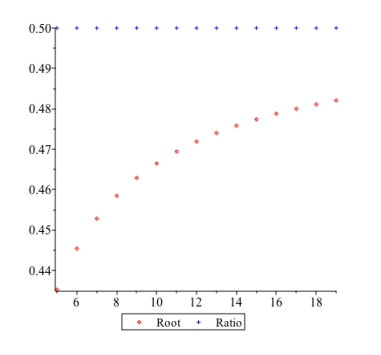

<span id="page-36-0"></span>
$$
y' = \alpha y^2
$$
: for control?

Suppose we want to control

$$
y' = \alpha y^2 \qquad y(0) = y(0)
$$

so that  $y(T) = \beta$ . If we apply frictional damping to the system

$$
y'-\alpha y^2=u,
$$

where  $u = kty'$ , can we drive the system to the desired state?

# $y' = \alpha y^2$ : for control?

Let's try to drive the system so that  $Y(0.2) = 3.2$ .

> ODE := diff(y(t),t) = alpha\*y(t)^2 + k\*t\*diff(y(t),t); > IC := y(0) = 2; > Y := convert(rhs(dsolve({ODE1,IC},y(t),series)),polynom); > kvals := solve(subs(t=0.2,Y)=3.2); -2.051118481+8.300750459\*I, -.6504685102 , ... > subs({k=kvals[2],t=0.2},Y);

3.200000000

**B** 

4 0 8

→ 何 ▶ → ヨ ▶ → ヨ

$$
y' = \alpha y^2 + k t y'
$$

It looks like we can.

```
> kvals := solve(subs(t=0.2, Y)=3.2);
       -2.051118481+8.300750459*I, -.6504685102, ...>plot({Yk(0),Yk(kvals[2]),Yk(kvals[3])},t=0..0.2);
```
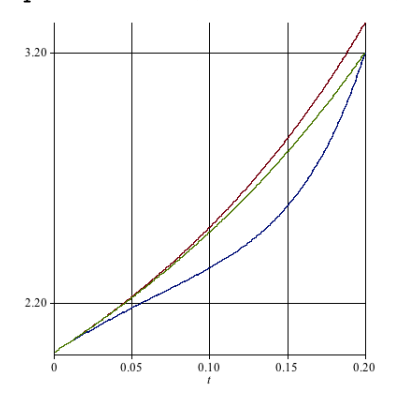

Repeated application allows trajectory control, and our error bound still applies to the forced system!  $\Omega$ 

#### <span id="page-39-0"></span>Torsional Deformation of Blatz-Ko material?

Torsional deformation of a compressible elastic solid cylinder can be modelled as:

$$
y''\left[1+\frac{\sqrt{2}}{y'^2}\left(\frac{x}{yy'}\right)^{\sqrt{2}-1}\right] = \left[\sqrt{2}\left(\frac{x}{yy'}\right)^{\sqrt{2}}+1\right]\left[\frac{y}{x^2}-\frac{y'}{x}\right] + \frac{\pi^2}{16}y
$$

A solution to arbitrary order can also be computed via power series.

### Torsional Deformation of Blatz-Ko material?

Torsional deformation of a compressible elastic solid cylinder can be modelled as:

$$
y''\left[1+\frac{\sqrt{2}}{y'^2}\left(\frac{x}{yy'}\right)^{\sqrt{2}-1}\right] = \left[\sqrt{2}\left(\frac{x}{yy'}\right)^{\sqrt{2}}+1\right]\left[\frac{y}{x^2}-\frac{y'}{x}\right] + \frac{\pi^2}{16}y
$$

A solution to arbitrary order can also be computed via power series. Just introduce auxiliary variables to generate a polynomial system. All the same ideas apply!

## Six degree-of-freedom flight mechanics

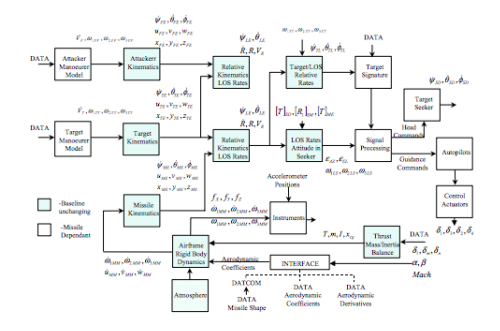

Figure 1. Block diagram of generic baseline model.

from: [http:](http://plantarchy.us/katko/projects/dope/DSTO-TR-0931-PR.pdf)

 $\leftarrow$   $\Box$ 

[//plantarchy.us/katko/projects/dope/DSTO-TR-0931-PR.pdf](http://plantarchy.us/katko/projects/dope/DSTO-TR-0931-PR.pdf) A solution to arbitrary order can be computed via power series.

 $\sim$ 

## Six degree-of-freedom flight mechanics

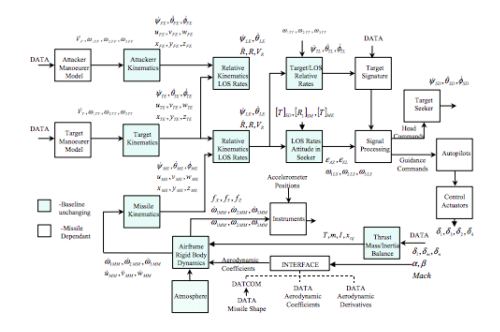

Figure 1. Block diagram of generic baseline model.

from: [http:](http://plantarchy.us/katko/projects/dope/DSTO-TR-0931-PR.pdf)

 $\Omega$ 

[//plantarchy.us/katko/projects/dope/DSTO-TR-0931-PR.pdf](http://plantarchy.us/katko/projects/dope/DSTO-TR-0931-PR.pdf) A solution to arbitrary order can be computed via power series. Just introduce auxiliary variables to generate a polynomial system. All the same ideas apply!

### <span id="page-43-0"></span>Conclusions

We considered a toy problem already cast as a polynomial ode. Extension and application of these methods will rely on the use of auxiliary variables to build a system of polynomial IVODEs. Once the system is polynomial, series methods allow remarkably direct analysis.

- Analytic approximation of solution
- **•** Stability and sensitivity
- Easy error BOUND
- Radius of Convergence estimate
- Simple control?

These techniques apply to a broad range of highly nonlinear ODE.

## <span id="page-44-0"></span>Thanks!

#### Questions? thelwerj@jmu.edu

<http://educ.jmu.edu/~sochacjs/PSM.html>

 $\leftarrow$ 

4 重